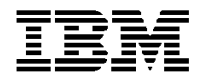

# *Hints & Tips for ICMS: AT&T PON 01H01 – Commercial UCC*

## **Bill Format**

The positioning of the Universal Connectivity Charge (UCC) must be either on the Summary of Charges Bill page under Regulatory Fees or the Other Charges and Credit page should be used. The UCC must not be on the tax summary page. In either Summary of Charges or Other Charges and Credit display the UCC as follows:

REGULATORY FEES Long Distance Service Universal Connectivity Charge **\$X.XX** 

## **Summary of Tax Application**

- The charge consists of the Universal Connectivity Charge (UCC).
- The UCC is charged the applicable % based on Net Revenue each month.
- The charge elements are: Sales and Use tax, Gross Receipts Surcharges, and Federal Access Tax
- Universal Connectivity Charge is taxed as MTS, business, interstate, international, or intrastate, recurring, other. The tax status is based on the customer service address.

### **Chargeable and Excluded Services**

Chargeable services include all AT&T usage as well as any AT&T charges on the bill excluding taxes.

Customers that have calls that originate in the United States but "Bill To" address outside of the United States are not generally excluded from UCC. However, any bills for customers whose billing address is outside of the United States, such as a foreign to foreign call on World Connect, are excluded from the UCC. Additionally, Multiquest 900 calls, Wireless Cellular, and local are excluded from the UCC.

The ICMS user must add parameters to include the new tax for the Universal Connectivity Charge (UCC). A new tax code must have a tax relationship created to reflect the tax liabilities to be calculated on top of the UCC. All AT&T billing elements should be modified to include the new surcharge. Multiquest 900 calls and local calls are excluded from this ruling.

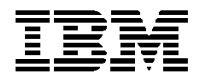

#### **Screen Layout**

Tax Code Maintenance – Universal Connectivity Charge Interstate (UCC1)

Add the Tax Code UCCI in Tax Maintenance section of ICMS.

(Path 1,1,1,5,2, F6 to add)

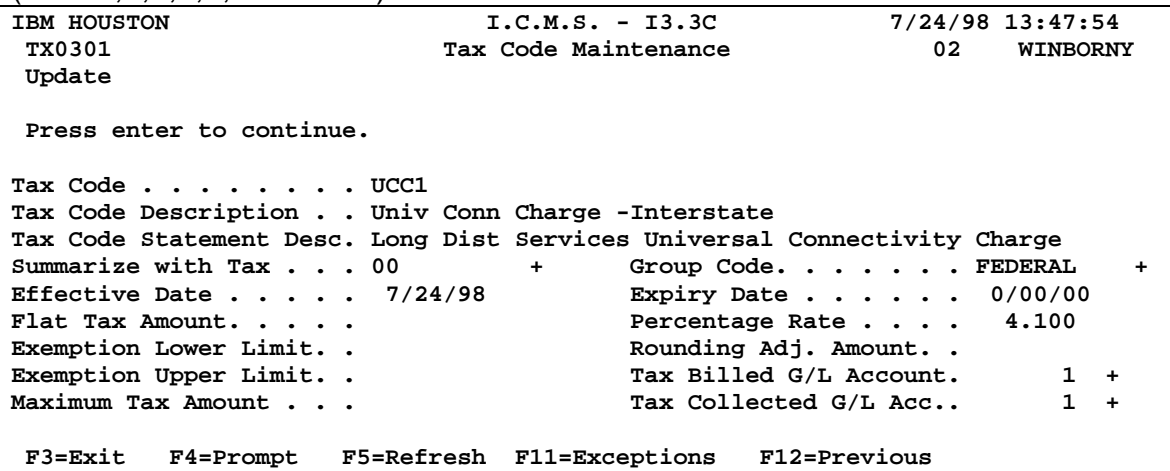

Tax Code Maintenance – Universal Connectivity Charge Interstate (UCC1) Exception Rules

Add the Tax Code Exceptions for the UCC1 to the Tax Maintenance section. (Path 1,1,1,5,2, select UCCI enter, F11)

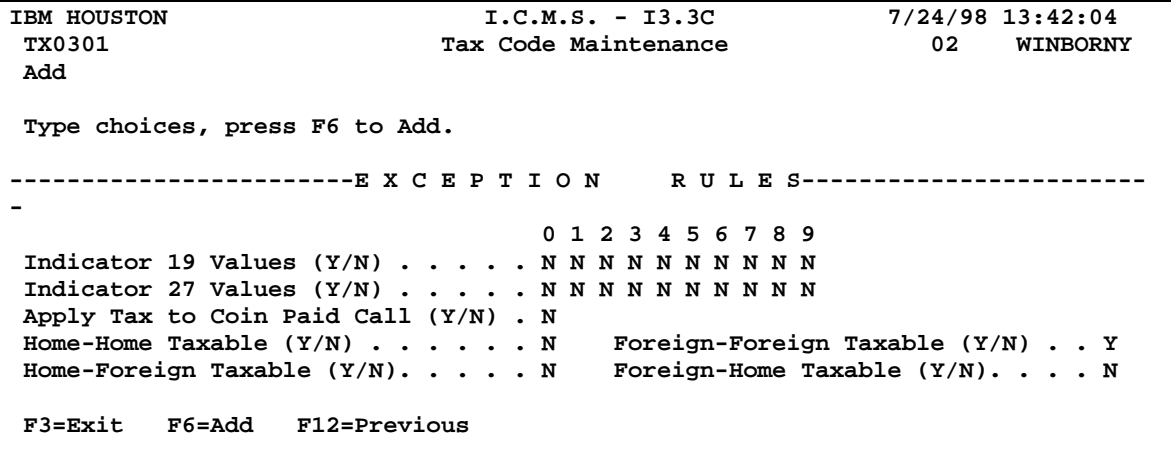

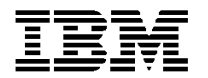

Tax Code Maintenance – Universal Connectivity Charge- International (UCC2)

Add the Tax Code UCC2 in Tax Maintenance section of ICMS.  $(Path 11152)$  F6 to add)

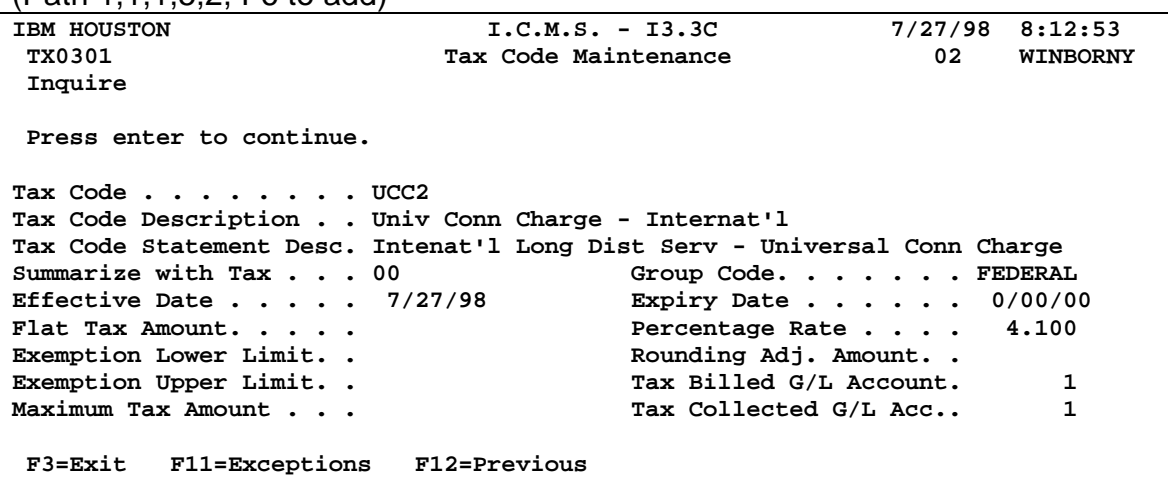

Tax Code Maintenance – Universal Connectivity Charge - International (UCC2) **Exceptions** 

Add the Tax Code Exceptions for the UCC2 to the Tax Maintenance section. (Path 1,1,1,5,2, select UCC2 enter, F11)

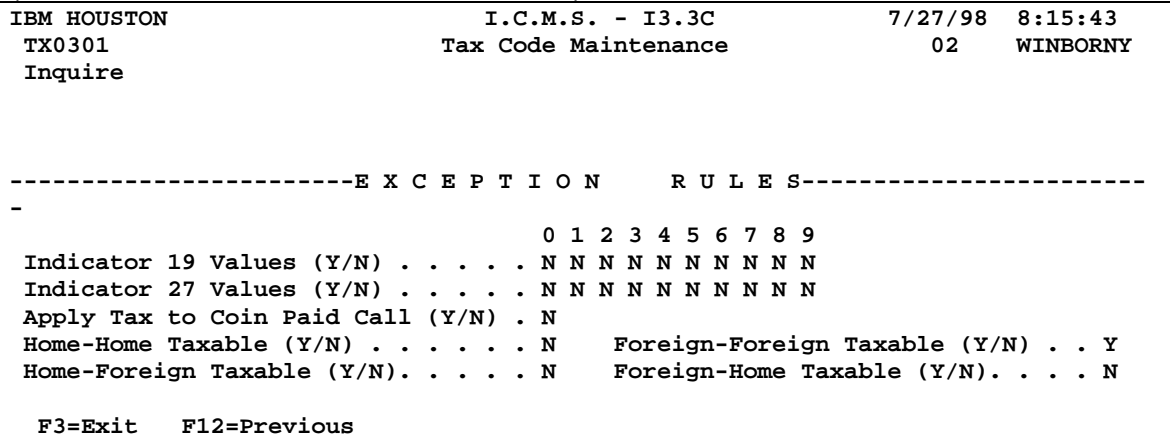

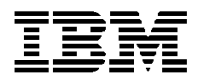

Tax Code Maintenance – Universal Connectivity Charge – Intrastate (UCC3**)**

Add the Tax Code UCC3 in Tax Maintenance section of ICMS. (Path 1,1,1,5,2, (F6 to add)

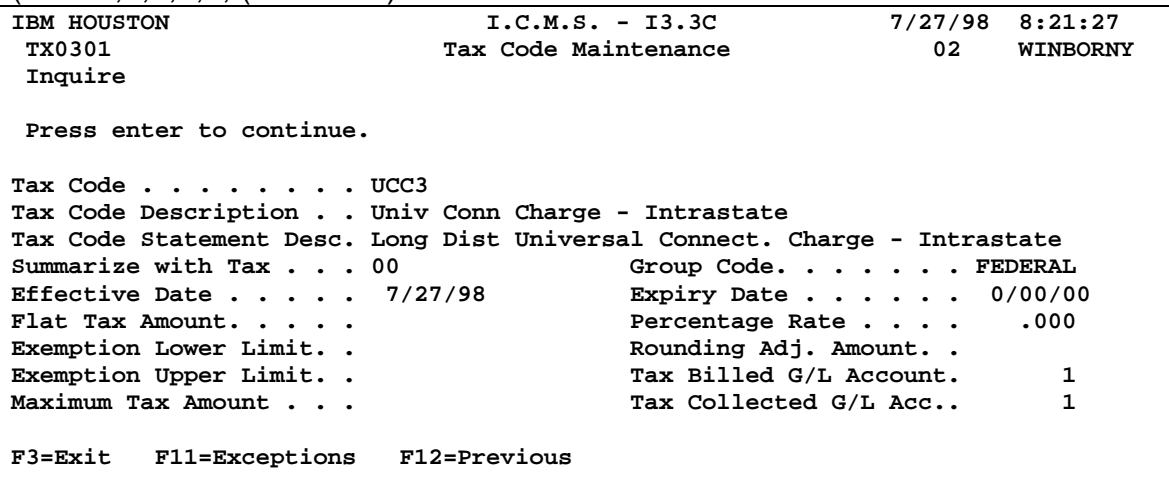

Tax Code Maintenance – Universal Connectivity Charge - Intrastate (UCC3) **Exceptions** 

Add the Tax Code Exceptions for the UCC3 to the Tax Maintenance section. (Path 1,1,1,5,2, select UCC3 enter, F11)

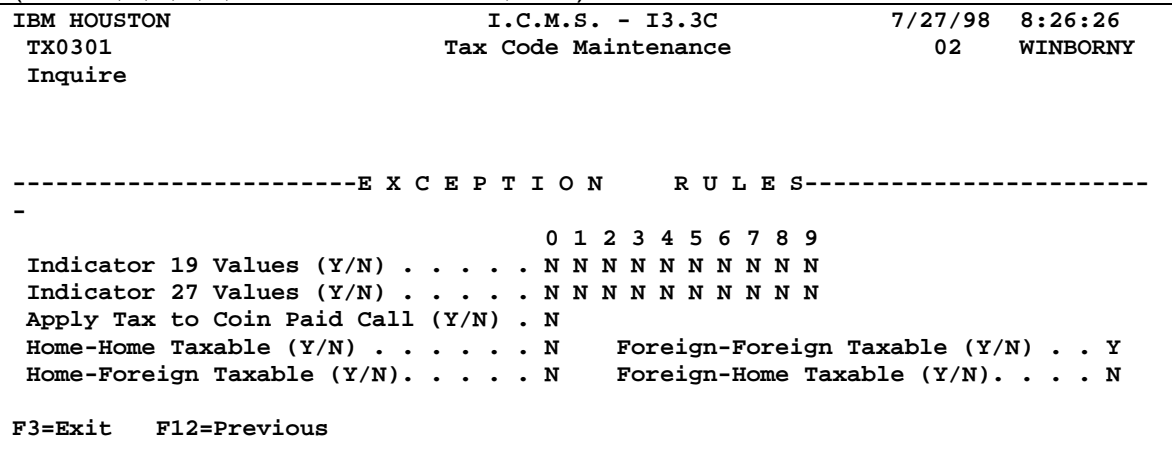